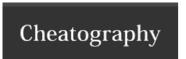

## Ubuntu basics Cheat Sheet

by sbeex via cheatography.com/31597/cs/12032/

| Utils              |                                  |
|--------------------|----------------------------------|
| Take a printscreen | PrtScr                           |
| Printscreen area   | Shift + PrtScr                   |
| Win + D            | Hide everything and show desktop |

| Ter | minal              |  |  |
|-----|--------------------|--|--|
| f   | Open File explorer |  |  |

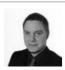

By **sbeex** cheatography.com/sbeex/

Not published yet. Last updated 9th June, 2017. Page 1 of 1. Sponsored by **Readability-Score.com**Measure your website readability!
https://readability-score.com